#### Programowanie i projektowanie obiektowe Obiekty i klasy w Pythonie

Paweł Daniluk

Wydział Fizyki

Jesień 2013

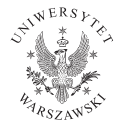

4日)

<span id="page-0-0"></span> $QQ$ 

Klasy w implementacji odpowiadają klasom projektowym.

Obiekty są instancjami klas.

4 0 8 4

 $2Q$ 

Klasy w implementacji odpowiadają klasom projektowym.

Przynależność do klasy określa zakres odpowiedzialności obiektów.

Obiekty są instancjami klas.

Każdy obiekt należy do pewnej klasy.

4 0 8

 $QQ$ 

Klasy w implementacji odpowiadają klasom projektowym.

Przynależność do klasy określa zakres odpowiedzialności obiektów.

Klasa określa funkcjonalności (metody) obiektów.

Obiekty są instancjami klas.

Każdy obiekt należy do pewnej klasy.

Każdy obiekt odpowiada za wartości swoich atrybutów.

4 0 8

つくい

Klasy w implementacji odpowiadają klasom projektowym.

Przynależność do klasy określa zakres odpowiedzialności obiektów.

Klasa określa funkcjonalności (metody) obiektów.

Obiekty są instancjami klas.

Każdy obiekt należy do pewnej klasy.

Każdy obiekt odpowiada za wartości swoich atrybutów.

◆ ロ ▶ → 伊

Metody określone przez klasę odwołują się do atrybutów przechowywanych w obiekcie.

 $\Omega$ 

Klasy w implementacji odpowiadają klasom projektowym.

Przynależność do klasy określa zakres odpowiedzialności obiektów.

Klasa określa funkcjonalności (metody) obiektów.

Obiekty są instancjami klas.

Każdy obiekt należy do pewnej klasy.

Każdy obiekt odpowiada za wartości swoich atrybutów.

Metody określone przez klasę odwołują się do atrybutów przechowywanych w obiekcie.

Czy klasy mogą być obiektami?

#### Najprostszy obiekt

 $class A$ : pass

Klasa A nie ma żadnych metod, ale może mieć atrybuty.

```
>> a=A()
>> a.x
Traceback (most recent call last):
  File "<stdin>", line 1, in <module>Attribute Error: A instance has no attribute 'x'>> a.x=1
>> a.x
1
>>>
```
#### Atrybuty

W Pythonie atrybuty obiektów działają podobnie jak zmienne. Tworzymy je przez pierwsze przypisanie.

4 0 8

 $2Q$ 

#### Atrybuty

W Pythonie atrybuty obiektów działają podobnie jak zmienne. Tworzymy je przez pierwsze przypisanie.

Czy to oznacza, że nie można określić w definicji klasy zakresu odpowiedzialności za przechowywanie danych?

4日)

つくい

#### Atrybuty

W Pythonie atrybuty obiektów działają podobnie jak zmienne. Tworzymy je przez pierwsze przypisanie.

Czy to oznacza, że nie można określić w definicji klasy zakresu odpowiedzialności za przechowywanie danych?

Dobre pytanie...

4日)

つくい

# Metody

Metody są definiowane w klasach.

```
class Lew:
     def talk (self):
          print "Jestem<sub>ulew"</sub>
```
>>> l=Lew ( ) >>> l . t a l k ( ) Je s tem lew >>>

 $QQ$ 

 $4$  ロ }  $4$   $\overline{r}$  }  $4$   $\overline{r}$  }  $4$ 

# **Metody**

Metody są definiowane w klasach.

```
class lew:
     def talk (self):
          print "Jestem<sub>ulew</sub>"
```
Definicja metody jest podobna do definicji funkcji. Pierwszy argument (self) jest obligatoryjny...

4日)

<span id="page-11-0"></span> $QQ$ 

# **Metody**

Definicja metody jest podobna do definicji funkcji. Pierwszy argument (self) jest obligatoryjny...

... i służy do odwoływania się do obiektu, dla którego metoda została wywołana.

```
def setHungry (self, val):
    s elf. hungry=val
```

```
def talkMore (self):
    self. talk()if self.hungry:
         print "glodny\text{div}"
```

```
>> l=Lew()
\gg l. talk()
Jestem lew
>> 1. setHungry (True)
\gg l.talkMore()
Jestem lew
glodny lew
>>>
```
Oczywiście do atrybutu hungry możemy również do[sta](#page-11-0)[wa](#page-13-0)[ć](#page-11-0) [si](#page-12-0)[ę](#page-13-0) [be](#page-0-0)[z](#page-27-0)[po](#page-28-0)[śr](#page-0-0)[e](#page-27-0)[dn](#page-28-0)[io](#page-0-0)[.](#page-30-0)

# **Inicializacia**

#### Na początku lew jest popsuty.

```
>> l=Lew()
\gg l.talkMore()
Jestem lew
Traceback (most recent call last):
  File "\ltstdin>", line 1, in \lt module>File " < stdin >", line 9, in talkMore
Attribute Error: Lew instance has no attribute 'hungry'
```
#### Metoda \_\_init\_\_

$$
\begin{array}{c}\n\text{def} \\
\frac{-\text{init}}{\text{self}.\text{hungry} = \text{False}\n\end{array}
$$

<span id="page-13-0"></span> $2Q$ 

 $\mathcal{A} \otimes \mathcal{A} \rightarrow \mathcal{A} \otimes \mathcal{A} \rightarrow \mathcal{A} \otimes \mathcal{A} \rightarrow \mathcal{A} \otimes \mathcal{A} \rightarrow \mathcal{A} \otimes \mathcal{A}$ 

#### Dziedziczenie

```
class GroznyLew (Lew):
     def talkMore (self):
            self. talk ()
            print "groznyulew,"
            print "spotkac<sub>u</sub>mnieuznaczyupech."
            if self.hungry:
                  print "Wszystkich2jem2<sub>u</sub>az1do1dna."
                  print "Rety, \left| \right| e p i e j \left| \right| n i e \left| \right| spotkac \left| \right| lwa . "
```
Metoda talk jest zdefiniowana jest w klasie Lew.

#### **Dziedziczenie**

```
>>> g l=GroznyLew ( )
\gg gl. talk()
Je s tem lew
>>> gl.setHungry (True)
\gg gl.talkMore()
Je s tem lew
grozny lew,
spotkac mnie znaczy pech.
W szystkich zjem, az do dna.
Rety, lepiej nie spotkac lwa.
```
イロト イ母ト イヨト イ

 $\rightarrow$   $\equiv$  990

W Pythonie nie ma możliwości określania poziomu dostępności metod i atrybutów. Są dobrowolne konwencje

Składowe o nazwach zaczynających się od znaku "\_" są uznawane za niedostępne publicznie i/lub zależne od implementacji. W szczególności nie należy zakładać, że w kolejnych wersjach programów pozostaną niezmienone.

Składowe o nazwach zaczynających się od znaków "\_\_śą "prywatne" w specyficzny sposób.

```
class lew:
    . . .
    def talkMore (self):
        self. talk ()if self.hungry:
             print "glodny\mulew"
    def talkMore(self):
        self. talkMore()
    def talk Safe (self):
        self. talkMore ()
```

```
class GroznyLew (Lew):
    def talkMore (self):
         self. talk ()print "grozny\mathsf{u}lew,"
         print "spotkac<sub>u</sub>mnieuzn
         if self hungry:
              print "Wszystkich
              print "Rety, \Box lepie
    def talkMore (self):
         self. talkMore ()
    def talkMean (self):
         self. talkMore ()
```
**K ロ ▶ K 何 ▶ K ヨ ▶ K ヨ ▶ 『ヨ 』 のQ (V** 

```
\gg l=Lew()
>> 1. talkMore()
Jestem lew
glodny lew
\gg l.talk Safe()
Jestem lew
glodny lew
```
 $\equiv$   $\circ$   $\circ$ 

D-B

**K ロ ト K 何 ト K ヨ ト K** 

```
>>> g l=GroznyLew ( )
>> gl. talkMore()
Jestem lew
grozny lew,
spotkac mnie znaczy pech.
W szystkich zjem, az do dna.
Rety, lepiej nie spotkac lwa.
>> gl. talk Safe()
Jestem lew
glodny lew
>> gl.talkMean()
Jestem lew
grozny lew,
spotkac mnie znaczy pech.
W szy st kich zjem, az do dna.
Rety, lepiej nie spotkac lwa.
>>>
```
**K ロ ▶ K 何 ▶ K ヨ ▶ K ヨ ▶ 『ヨ 』 のQ (V** 

### Duck typing

When I see a bird that walks like a duck and swims like a duck and quacks like a duck, I call that bird a duck.

Na zmienną można przypisać referencję do dowolnego obiektu. Próba odwołania się do nieistniejącej składowej skutkuje błędem wykonania.

 $\Omega$ 

### Duck typing c.d.

P. Daniluk (Wydział Fizyki) [PO w. III](#page-0-0) danie z Jesień 2013 16 / 23

 $299$ 

 $\Rightarrow$ 目

×

**K ロ ト K 御 ト K 君 ト** 

## Duck typing c.d.

#### **Zalety**

- Można używać w jednym kontekście obiektów nie mających wspólnej nadklasy zawierającej wymagane składowe.
- Nie trzeba stosować rzutowań, interfejsów, typów generycznych ani wzorców.
- Łatwiejsze projektowanie.

4日)

つくい

# Duck typing c.d.

#### **Zalety**

- Można używać w jednym kontekście obiektów nie mających wspólnej nadklasy zawierającej wymagane składowe.
- Nie trzeba stosować rzutowań, interfejsów, typów generycznych ani wzorców.
- Łatwiejsze projektowanie.

#### **Wady**

- Proste błędy (np. literówki), mogłyby zostać wykryte na etapie kompilacji.
- Scisły system typów zabezpiecza przed podawaniem niewłaściwych argumentów itp.

**◆ ロ ▶ → 伊** 

つくい

Python quirks – metoda \_\_init

Metoda \_\_init\_\_ nie jest konstruktorem.

Jeżeli podczas inicjalizacji podklasy ma zostać wywołana metoda \_\_init\_\_ z nadklasy, trzeba to zrobić wprost.

BaseClass.  $int$  (self,  $[args \dots])$ 

Python quirks – metody to funkcje

```
>> l=Lew()
>> 1. talkMore()
Jestem lew
\gg Lew. talk More (1)
Jestem lew
>> Lew . setHungry (\overline{I}, True)
\gg Lew . talk More (1)
Jestem lew
glodny lew
>>>
```
**◆ ロ ▶ → 伊** 

 $\Omega$ 

Python quirks – argumenty metod/funkcji

# Domyślne wartości  $def \_\_init\_\_ (self \,,\ hungry = True )$ : . . .

KED KARD KED KED E VOQO

#### Argumenty nazwane

```
def parrot (voltage, state='a\mustiff', action='voom',
          type='Norwegian<sub>U</sub>Blue'):
     print "-
\Box This\Boxparrot\Boxwouldn't", action,
     print " if \muyou\muput", voltage, "volts\muthrough\muit."
     print "--
<sub>⊔</sub>Lovely
<sub>u</sub>plumage, uthe", type
     print "-<sub>u</sub>lt 's", state. "!"
```

```
part (1000) # 1 positional argument
parrot (voltage = 1000) \# 1 keyword argument
parrot (voltage=1000000, action='VOOOOOM') # 2 keyword args
parrot (action='VOOOOOM', voltage=1000000) # 2 keyword args
partot('a<sub>11</sub> million', 'bereft<sub>11</sub>of<sub>11</sub>life', 'iump')# 3 positional arguments
\mathsf{parrot}(\mathsf{a}_{\mathsf{u}}\mathsf{thousand}^\prime,\mathsf{state}=\mathsf{pushing}_{\mathsf{u}}\mathsf{up}_{\mathsf{u}}\mathsf{the}_{\mathsf{u}}\mathsf{daisies}^\prime)# 1 positional, 1 keyword
```
<span id="page-27-0"></span>イロト イ押 トイヨ トイヨ トーヨー わなべ

#### Zadanie 1 – Kostka

#### Zadanie

Zaimplementuj klasę Kostka z gry w Monopol.

**Kロト K同** 

<span id="page-28-0"></span> $2Q$ 

#### Zadanie

Puść wodze fantazji, zaprojektuj i zaimplementuj hierarchię klas opisującą zwierzęta domowe. Zaimplementuj funkcje opisujące opiekę nad nimi. Zademonstruj mechanizm duck typing. Sprawdź, jak kończy się próba wydojenia kury.

4 0 8

つくい

# Zadanie 3 – Figury geometryczne

#### Zadanie

Utwórz hierarchię klas służącą do przechowywania informacji o figurach geometrycznych (kwadrat, prostokąt, koło, trójkąt) pozwalającą na wykonywanie następujących operacji (tam gdzie to możliwe):

- **•** obliczanie obwodu i pola,
- **o** obliczanie długości najdłuższego boku,
- **o** obliczanie promienia okręgu opisanego na figurze,
- wypisywanie informacji.

<span id="page-30-0"></span>4 0 8 4